## **Понятие прямоугольного проецирования**

## **Прочитать и выписать определения**

 Изображение пространственного объекта путем проведения линий на плоскости называют чертежом. Теоретической основой для создания чертежа и восприятия содержащейся в нем информации является начертательная геометрия.

 **Начертательная геометрия – один из разделов геометрии, в котором рассматриваются две основные проблемы: как геометрический объект, реально или мысленно существующий в пространстве, отобразить на плоскости и как по существующим плоским изображениям представить действительный геометрический объект.**

 Под *геометрическим объектом* понимается некоторое множество точек, объединенных между собой определенными условиями. Для того, чтобы отобразить весь геометрический объект, необходимо отобразить каждую из точек его составляющих. Способ изображения геометрического множества или его элемента на плоскости носит название *метода проецирования*, а результат этого действия называют *проекцией* множества или его элемента.

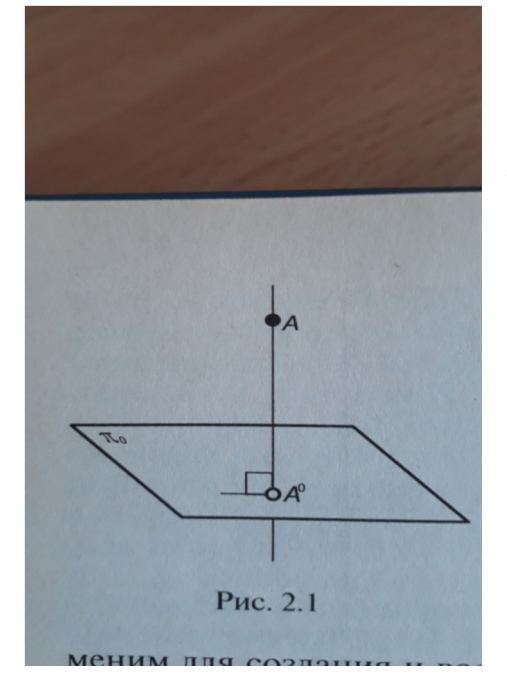

# **Проецирование на одну плоскость проекций**

 Одним из приемов отображения является способ прямоугольного проецирования. Пусть в пространстве имеется некоторая точка *А* и плоскость  $\pi$ <sub>0</sub> (плоскость проекций). Для

получения проекции точки *А*  необходимо провести из нее проецирующий луч (перпендикуляр) к плоскости  $\left| \begin{array}{ll} \pi_0 \end{array} \right.$ . Точка  $\left| \begin{array}{ll} A^o, \text{B} \text{ isotropic} \end{array} \right.$ 

проецирующий луч пересекает плоскость проекций, является проекцией точки  $A$  на плоскость  $\frac{\pi_0}{\sigma}$ .

 Если решить прямую задачу – отобразить на плоскости геометрический объект, находящийся в пространстве – решить возможно, то решение обратной задачи – оказывается невозможным, так как не указано удаление точки *А* от плоскости проекцией *<sup>π</sup>*<sup>0</sup> . При указании удаления точки *А* от плоскости проекций *<sup>π</sup>*<sup>0</sup> , получаем *метод проекций с числовыми отметками.* Этот метод используется при составлении географических карт для изображения рельефа местности, но неприменим для создания и восприятия чертежа.

### **Проецирование на две взаимно перпендикулярные плоскости проекций**

 Одной проекции часто бывает недостаточно для восприятия изображаемого объекта.

 Французский математик и инженер Гаспар Монж (1746 – 1818), являющийся основоположником возникновения начертательной геометрии, предложил использовать систему двух взаимно перпендикулярных плоскостей проекций. Одна из них - плоскость *<sup>π</sup>*1 - расположена горизонтально, называется *горизонтальной плоскостью проекций*, а другая *<sup>π</sup>*2 - расположена вертикально, - *фронтальная плоскость проекций*. Линия пересечения плоскостей *<sup>π</sup>*1 и *<sup>π</sup>*2 называется *осью проекций* (*х*).

Посмотреть видео урок и сделать конечный чертеж

#### Нажмите CTRL и щелкните ссылку

https://yandex.ru/video/preview?text=%D0%BF%D1%80%D1%8F%D0%BC%D0%BE % D 1%83% D 0% B 3% D 0% BE % D 0% BB % D 1%8 C % D 0% BD % D 0% BE % D 0% B 5%20% D 0% BF % D 1%80% D 0% BE  [% D 0% B 5% D 1%86% D 0% B 8% D 1%80% D 0% BE % D 0% B 2% D 0% B 0% D 0% BD % D 0% B 8% D 0% B 5%20% D 0% BD](https://yandex.ru/video/preview?text=%D0%BF%D1%80%D1%8F%D0%BC%D0%BE%D1%83%D0%B3%D0%BE%D0%BB%D1%8C%D0%BD%D0%BE%D0%B5%20%D0%BF%D1%80%D0%BE%D0%B5%D1%86%D0%B8%D1%80%D0%BE%D0%B2%D0%B0%D0%BD%D0%B8%D0%B5%20%D0%BD%D0%B0%20%D0%B4%D0%B2%D0%B5%20%D0%B8%20%D1%82%D1%80%D0%B8%20%D0%BF%D0%BB%D0%BE%D1%81%D0%BA%D0%BE%D1%81%D1%82%D0%B8%20%D0%BF%D1%80%D0%BE%D0%B5%D0%BA%D1%86%D0%B8%D0%B9&path=wizard&parent-reqid=1604832527453148-1292715046602801622700109-production-app-host-sas-web-yp-56&wiz_type=vital&filmId=13596503372579078381) % D 0% B 0%20% D 0% B 4% D 0% B 2% D 0% B 5%20% D 0% B 8%20% D 1%82% D 1%80% D 0% B 8%20% D 0% BF % D 0% BB % D 0% BE % D 1%81% D 0% BA % D 0% BE % D 1%81% D 1%82% D 0% B 8%20% D 0% BF % D 1%80% D 0% BE % D 0% B 5% D 0% BA % D 1%86% D 0% B 8% D 0% B 9& path = wizard & parent - reqid =1604832527453148- 1292715046602801622700109- production - app - host - sas - web - yp - 56& wiz type= vital & filmId = 13596503372579078381

### **Проецирование на три взаимно перпендикулярные плоскости проекций**

 Для более сложных изображаемых объектов используют три взаимно перпендикулярные плоскости. Помимо горизонтальной и фронтальной плоскостей проекций используется и плоскость проекций, перпендикулярная

> к плоскостям  $\pi_1$  и  $\pi_2$  *профильная плоскость проекций* <sup>*п*<sub>3</sub></sup>.

ПЛЧ – постоянная линия чертежа. Проводиться под углом  $45^\circ$ . . Сделать рисунок.

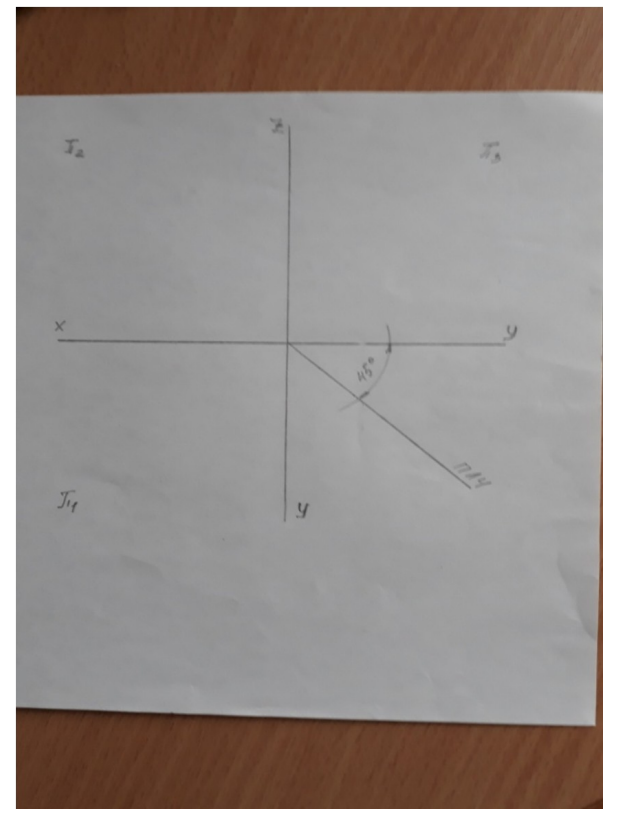

# Посмотреть видео урок и сделать конечный чертеж

## Нажмите CTRL и щелкните ссылку

[https://yandex.ru/video/preview?text=%D0%BF%D1%80%D1%8F%D0%BC%D0%BE](https://yandex.ru/video/preview?text=%D0%BF%D1%80%D1%8F%D0%BC%D0%BE%D1%83%D0%B3%D0%BE%D0%BB%D1%8C%D0%BD%D0%BE%D0%B5%20%D0%BF%D1%80%D0%BE%D0%B5%D1%86%D0%B8%D1%80%D0%BE%D0%B2%D0%B0%D0%BD%D0%B8%D0%B5%20%D0%BD%D0%B0%20%D0%B4%D0%B2%D0%B5%20%D0%B8%20%D1%82%D1%80%D0%B8%20%D0%BF%D0%BB%D0%BE%D1%81%D0%BA%D0%BE%D1%81%D1%82%D0%B8%20%D0%BF%D1%80%D0%BE%D0%B5%D0%BA%D1%86%D0%B8%D0%B9&path=wizard&parent-reqid=1604832527453148-1292715046602801622700109-production-app-host-sas-web-yp-56&wiz_type=vital&filmId=15244228042347406457) %D1%83%D0%B3%D0%BE%D0%BB%D1%8C%D0%BD%D0%BE%D0%B5%20%D0%BF%D1%80%D0%BE [%D0%B5%D1%86%D0%B8%D1%80%D0%BE%D0%B2%D0%B0%D0%BD%D0%B8%D0%B5%20%D0%BD](https://yandex.ru/video/preview?text=%D0%BF%D1%80%D1%8F%D0%BC%D0%BE%D1%83%D0%B3%D0%BE%D0%BB%D1%8C%D0%BD%D0%BE%D0%B5%20%D0%BF%D1%80%D0%BE%D0%B5%D1%86%D0%B8%D1%80%D0%BE%D0%B2%D0%B0%D0%BD%D0%B8%D0%B5%20%D0%BD%D0%B0%20%D0%B4%D0%B2%D0%B5%20%D0%B8%20%D1%82%D1%80%D0%B8%20%D0%BF%D0%BB%D0%BE%D1%81%D0%BA%D0%BE%D1%81%D1%82%D0%B8%20%D0%BF%D1%80%D0%BE%D0%B5%D0%BA%D1%86%D0%B8%D0%B9&path=wizard&parent-reqid=1604832527453148-1292715046602801622700109-production-app-host-sas-web-yp-56&wiz_type=vital&filmId=15244228042347406457) %D0%B0%20%D0%B4%D0%B2%D0%B5%20%D0%B8%20%D1%82%D1%80%D0%B8%20%D0%BF %D0%BB%D0%BE%D1%81%D0%BA%D0%BE%D1%81%D1%82%D0%B8%20%D0%BF%D1%80%D0%BE %D0%B5%D0%BA%D1%86%D0%B8%D0%B9&path=wizard&parent-reqid=1604832527453148- 1292715046602801622700109-production-app-host-sas-web-yp-[56&wiz\\_type=vital&filmId=15244228042347406457](https://yandex.ru/video/preview?text=%D0%BF%D1%80%D1%8F%D0%BC%D0%BE%D1%83%D0%B3%D0%BE%D0%BB%D1%8C%D0%BD%D0%BE%D0%B5%20%D0%BF%D1%80%D0%BE%D0%B5%D1%86%D0%B8%D1%80%D0%BE%D0%B2%D0%B0%D0%BD%D0%B8%D0%B5%20%D0%BD%D0%B0%20%D0%B4%D0%B2%D0%B5%20%D0%B8%20%D1%82%D1%80%D0%B8%20%D0%BF%D0%BB%D0%BE%D1%81%D0%BA%D0%BE%D1%81%D1%82%D0%B8%20%D0%BF%D1%80%D0%BE%D0%B5%D0%BA%D1%86%D0%B8%D0%B9&path=wizard&parent-reqid=1604832527453148-1292715046602801622700109-production-app-host-sas-web-yp-56&wiz_type=vital&filmId=15244228042347406457)